## **BAB IV**

# **METODOLOGI PENELITIAN**

### **4.1 Data Penelitian**

Data yang digunakan pada penelitian ini adalah data Produksi Padi perprovinsi di Indonesia tahun 2018, Luas lahan panen padi (Ha), benih padi (ton), jumlah petani (orang), penyuluhan (jumlah) dan pupuk (ton) yang di subsidi oleh pemerintah per provinsi di Indonesia tahun 2018.

## **4.2 Variabel Penelitian**

Variabel yang digunakan pada penelitian ini menggunakan dua jenis variabel yakni variabel yang tidak dapat berdiri sendiri atau variabel dependen (Y) dan variabel yang dapat berdiri sendiri atau variabel independen (X) yang akan disajikan dalam bentuk tabel berikut ini :

**Tabel 4.1** Variabel Penelitian

| <b>Variabel</b>                       | <b>Definisi</b>                                                                 | <b>Satuan</b> |
|---------------------------------------|---------------------------------------------------------------------------------|---------------|
| Produksi Padi (Y)                     | Banyaknya jumlah<br>produksi padi di<br>Indonesia tahun 2018                    | Ton           |
| Luas lahan panen $(X1)$               | Luas wilayah lahan<br>pertanian tanaman padi<br>yang menghasilkan<br>panen padi | Hektar        |
| Jumlah Petani (X2)                    | Banyaknya pekerja<br>sebagai petani                                             | Jiwa          |
| Jumlah penyuluhan<br>pertanian $(X3)$ | Banyaknya sosialisasi<br>tentang pengetahuan                                    | Jumlah        |

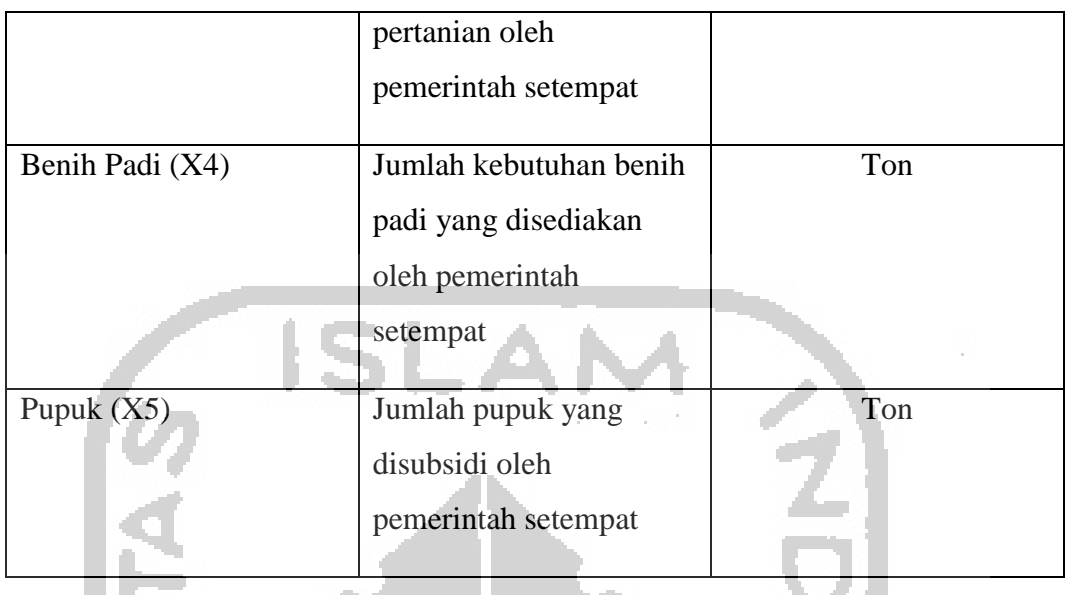

Dalam hal ini peneliti telah memikirkan faktor–faktor apa saja yang mempengaruhi tinggi rendahnya Produksi padi di Indonesia pada tahun 2018 diantaranya adalah luas lahan panen padi, semakin luas wilayah lahan pertanian yang digunakan untuk kegiatan tanam padi dan di dukung oleh pemerintah setempat dalam bentuk kebutuhan–kebutuhan pokok dalam tanaman padi akan sangat membantu petani dalam menghasilkan padi demi swasembada pangan.

#### **4.3 Metode Pengumpulan Data**

 $\Delta \phi$ 

Dalam penelitian ini peneliti mengumpulkan data menggunakan metode Dokumentasi atau catat tertulis dari website resmi *www.bps.go.id, www.pertanian.go.id.* Oleh karena itu, pada penelitian ini peneliti hanya menggunakan data Sekunder dan tidak melakukan survey atau sensus data.

### **4.4 Metode Analisis Data**

Pada penelitian ini peneliti menggunakan metode *Geographically Weighted Regression (GWR)* untuk mendapatkan model GWR Produksi Padi perprovinsi di Indonesia tahun 2018. *Software* alat bantu yang digunakan untuk membantu analisis perhitungan dalam penelitian ini adalah *Ms.Excel, GWR4, R versi 3.5.1* dan *QGIS*.

#### **4.5 Langkah Penelitian**

Untuk mendapatkan model GWR Produksi Padi perprovinsi di Indonesia, peneliti melakukan langkah - langkah penelitian untuk menganalisis sehingga mendapatkan model yang terbaik dan berikut ini adalah langkah–langkah yang dilakukan peneliti untuk mendapatkan model yang terbaik :

1. Menentukan Topik

Sebelum melakukan penelitian peneliti harus menentukan topik apa yang akan diangkat dalam penelitian tugas akhir dan topik yang ditentukan oleh peneliti adalah topik Perekonomian daerah dalam hal ini indikatornya adalah Produksi Padi perprovinsi di Indonesia**.** 

2. Studi Pustaka

Peneliti juga telah mengumpulkan referensi dari sumber – sumber terkait dan juga mengidentifikasi studi pustaka terkait penelitian yang dilakukan sesuai dengan tema dan topik yang telah ditentukan.

3. Rumusan Masalah dan Tujuan

Berdasarkan studi pustaka dan topik yang telah ditentukan peneliti, tahap yang dilakukan peneliti selanjutnya adalah merumuskan masalah apa saja yang akan di analisis serta tujuan dari permasalahan tersebut.

4. Pencarian data

Setelah merumuskan masalah dan tujuan dari penelitian, peneliti mencari data dan mengumpulkan data yang nantinya akan di analisis melalui sumber sumber terpercaya seperti website resmi *www.bps.go.id, www.pertanian.id,*  dan dari buku – buku terkait dan juga sekaligus peneliti menentukan variabel mana saja yang menjadi variabel terikat dan variabel bebas.

5. Input Data untuk Tahap Analisis

Setelah mendapatkan data dan mengumpulkan data, peneliti menginput data yang akan di analisis kedalam *software* yang digunakan untuk analisis data tersebut dan analisis yang pertama dilakukan oleh peneliti adalah analisis deskriptif.

- 6. Melakukan Permodelan Regresi Linier yang meliputi :
	- a. Estimasi Parameter
	- b. Pengujian Serentak Parameter Regresi (*Uji Overall*)
	- c. Pengujian Parsial Parameter Regresi
	- d. Pengujian Asumsi Klasik
	- e. Pengujian heteroskedastisitas spatial temporal
- 7. Melakukan tahap pemodelan regresi lokal dengan metode *GWR* yang langkah – langkahnya sebagai berikut :
	- a. Menentukan terlebih dahulu vi dan ui berdasarkan garis lintang selatan dan garis bujur timur
	- b. Menentukan nilai dari *Bandwidh* menggunakan metode *Cross Validation*
	- c. Mencari nilai matriks pembobot dengan menggunakan fungsi adaptife bisquare karnel dan adaptife gaussian karnel
	- d. Menaksirkan parameter model dari metode *GWR*.
	- e. Melakukan uji parameter secara serentak dan uji parsial
	- f. Melakukan uji *goodness of fit* pada model regresi logistic dan *GWR*.
	- g. Mendapatkan model terbaik
	- h. Kesimpulan
- 8. Melakukan perbandingan antara model regresi linier berganda dan model *GWR* dengan cara membandingkan nilai *R 2* dan *MSE* dari masing masing model.
- 9. Menarik kesimpulan dari hasil penelitian yang telah dikaji oleh peneliti, dimana kesimpulan tersebut dapat menjelaskan jawaban dari rumusan masalah dan tujuan penelitian yang dibual oleh peneliti.

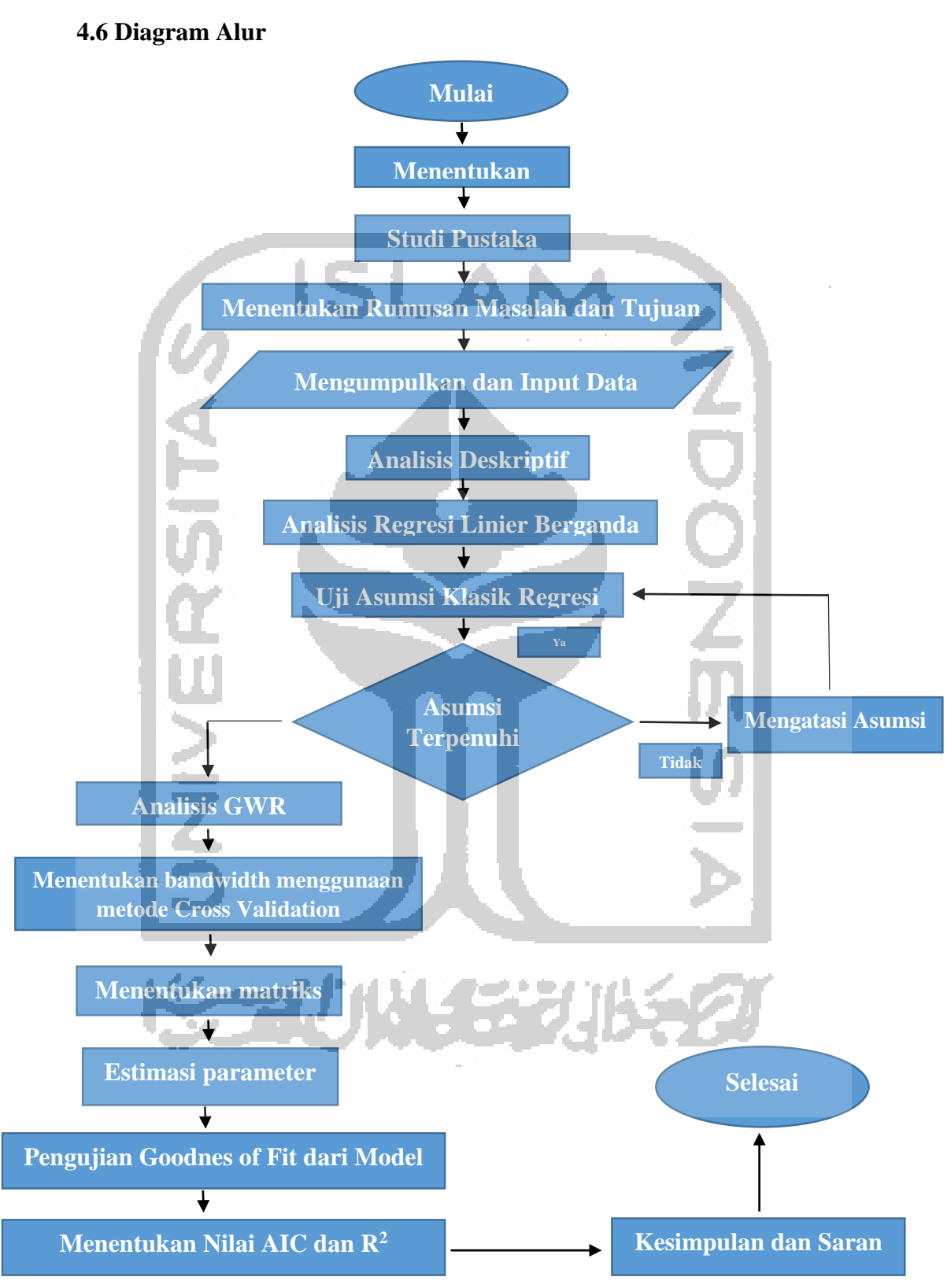

**Gambar 4.1** *Diagram Alur Penelitian*